## **Esquema Leap Frog**

Hallar el perfil de flujo usando  $\Delta x = 40$  m,  $\Delta t = 10$  h y  $D = 1 \times 10^{-3}$  m<sup>2</sup>/s, para un tiempo final de 20 h

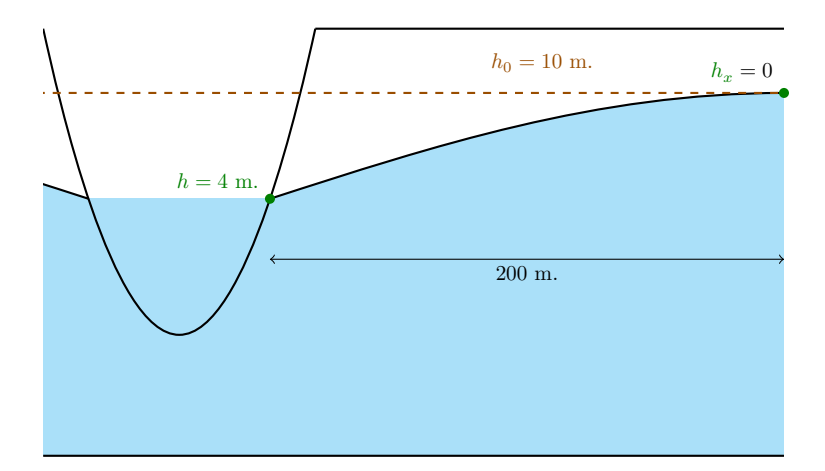

Figura 1: Representación gráfica del ejemplo

La ecuación y las condiciones de contorno serán

$$
\frac{\partial h}{\partial t} - D \frac{\partial^2 h}{\partial x^2} = 0 \tag{1}
$$

<span id="page-0-0"></span>
$$
h(x,0) = 10\tag{2}
$$

$$
h(0,t) = 4 \tag{3}
$$

$$
h_x(200, t) = 0 \tag{4}
$$

 $\operatorname{Discretization}$ espacial

$$
N_{\text{elements}} = \frac{L}{\Delta x} = \frac{200}{40} = 5
$$

$$
N_{\text{puntos}} = N_{\text{elements}} + 1 = 5 + 1 = 6
$$

Discretización temporal

$$
N_{\text{elements}} = \frac{t}{\Delta t} = \frac{20}{10} = 2
$$

$$
N_{\text{puntos}} = N_{\text{elements}} + 1 = 2 + 1 = 3
$$

Discretización numérica

$$
\frac{\partial h}{\partial t} = \frac{h_i^{n+1} - h_i^{n-1}}{2\Delta t} \n\frac{\partial^2 h}{\partial x^2} = \frac{\frac{h_{i+1}^n - h_i^n}{2\Delta x} - \frac{h_i^n - h_{i-1}^n}{\Delta x}}{\Delta x} = \frac{h_{i-1}^n - 2h_i^n + h_{i+1}^n}{\Delta x^2}
$$

Reemplazando en [\(1\)](#page-0-0)

Reordenando

$$
\frac{h_i^{n+1} - h_i^{n-1}}{2\Delta t} - D\left(\frac{h_{i-1}^n - 2h_i^n + h_{i+1}^n}{\Delta x^2}\right) = 0
$$

$$
h_i^{n+1} = h_i^{n-1} + 2D\frac{\Delta t}{\Delta x^2} \left( h_{i-1}^n - 2h_i^n + h_{i+1}^n \right)
$$

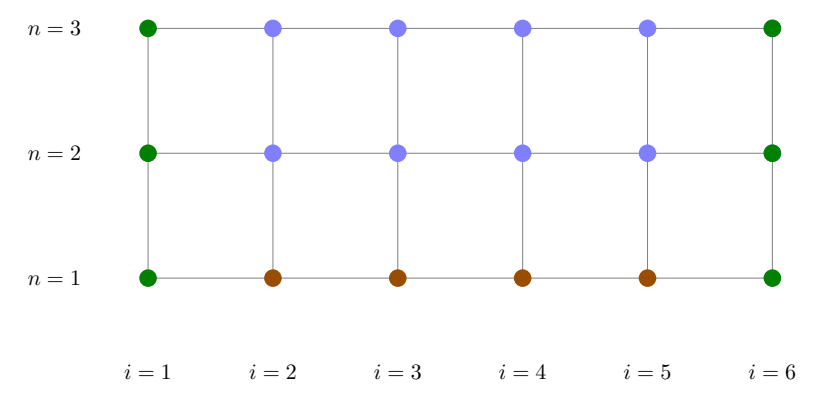

Figura 2: Mallado

| $\sqrt{3}$ | $h_1^3$              | $h_2^3$              | $h_3^3$    | $h_4^3$        | $h_5^3$ | $h_6^3$ |
|------------|----------------------|----------------------|------------|----------------|---------|---------|
| $\sqrt{2}$ | $h_1^2$              | $h_2^2$              | $h_3^2$    | $h_4^2$        | $h_5^2$ | $h_6^2$ |
| $1\,$      | $\boldsymbol{h}_1^1$ | $\boldsymbol{h}^1_2$ | $h^1_3$    | $h_4^1$        | $h^1_5$ | $h^1_6$ |
|            | $\,1$                | $\sqrt{2}$           | $\sqrt{3}$ | $\overline{4}$ | $\bf 5$ | $\,6\,$ |

Figura 3: Matriz solución

Verificando si es estable $\lambda \leqslant 0.5$ 

$$
D\frac{\Delta t}{\Delta x^2} = 0.001 \left(\frac{36000}{40^2}\right) = 0.0225
$$

Reemplazando las condiciones de contorno, para  $i=1$  y  $n=1,2,3$ 

$$
h_1^1 = 4
$$
  

$$
h_1^2 = 4
$$
  

$$
h_1^3 = 4
$$

Para $i=2,3,4,5$ y $n=1$ 

$$
h_2^1 = 10
$$
  

$$
h_3^1 = 10
$$
  

$$
h_4^1 = 10
$$
  

$$
h_5^1 = 10
$$

Para  $i=6$ y $n=1,$ usando un esquema hacia atrás

$$
h_x = \frac{\partial h}{\partial x} = \frac{h_6^1 - h_5^1}{\Delta x} = 0
$$

reordenando

$$
h_6^1 = h_5^1
$$

$$
= 10
$$

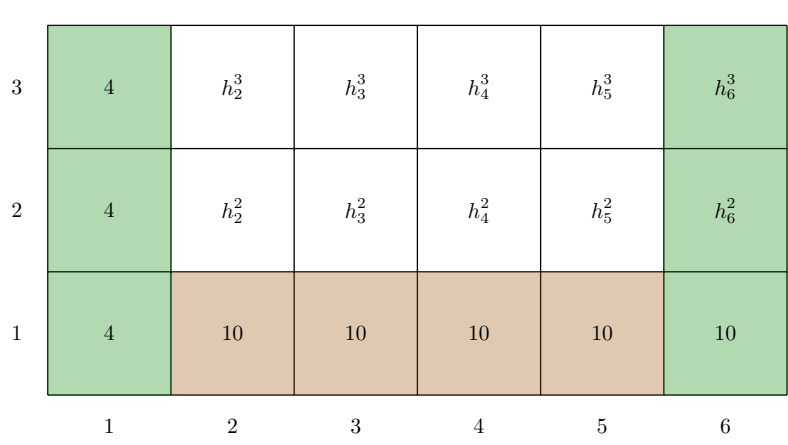

Figura 4: Matriz solución para  $t = 0$  h

Debido a que el esquema contiene el término  $h_i^{n-1}$ , no puede obtenerse soluciones para la fila  $n = 2$ , para esta fila se usará el esquema FTCS (puede usarse cualquier otro esquema).

| $\sqrt{3}$   | $\sqrt{4}$   | $h_2^3$        | $h_3^3$    | $h_4^3$        | $h_5^3$ | $h_6^3$ |
|--------------|--------------|----------------|------------|----------------|---------|---------|
| $\sqrt{2}$   | $\,4$        | $9.865\,$      | $10\,$     | $10\,$         | $10\,$  | $10\,$  |
| $\mathbf{1}$ | $\sqrt{4}$   | $10\,$         | $10\,$     | $10\,$         | $10\,$  | $10\,$  |
|              | $\mathbf{1}$ | $\overline{2}$ | $\sqrt{3}$ | $\overline{4}$ | $\bf 5$ | $\,6\,$ |

Figura 5: Matriz solución para  $t = 10$  h

Para $i=2$ y $n=2$ 

$$
h_2^3 = h_2^1 + 2D\frac{\Delta t}{\Delta x^2} \left( h_1^2 - 2h_2^2 + h_3^2 \right) = 10 + 0.045[4 - 2(9.865) + 10] = 9.74125
$$

Para $i=3$ y $n=2$ 

$$
h_3^3 = h_3^1 + 2D\frac{\Delta t}{\Delta x^2} \left( h_2^2 - 2h_3^2 + h_4^2 \right) = 10 + 0.045[9.865 - 2(10) + 10] = 9.99392
$$

Para $i=4$ y $n=2$ 

$$
h_4^3 = h_4^1 + 2D\frac{\Delta t}{\Delta x^2} \left( h_3^2 - 2h_4^2 + h_5^2 \right) = 10 + 0.045[10 - 2(10) + 10] = 10
$$

Para $i=5$ y $n=2$ 

$$
h_5^3 = h_5^1 + 2D\frac{\Delta t}{\Delta x^2} \left( h_4^2 - 2h_5^2 + h_6^2 \right) = 10 + 0.045[10 - 2(10) + 10] = 10
$$

Para $i=6$ y $n=2$ 

$$
h_6^3 = h_5^3
$$

$$
= 10
$$

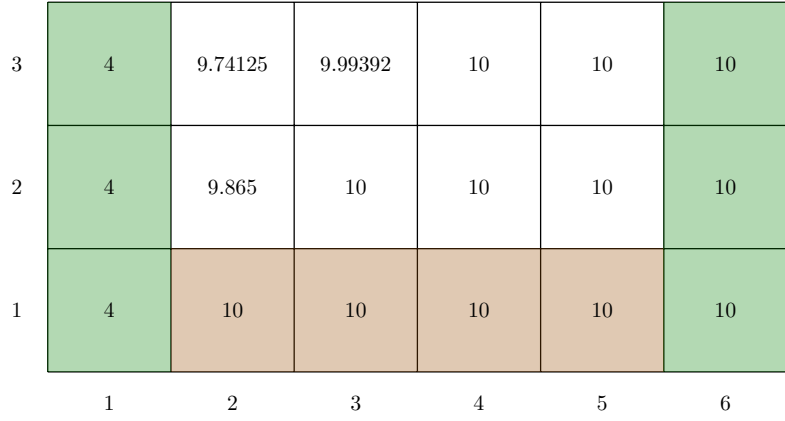

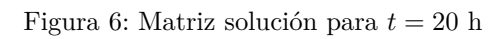